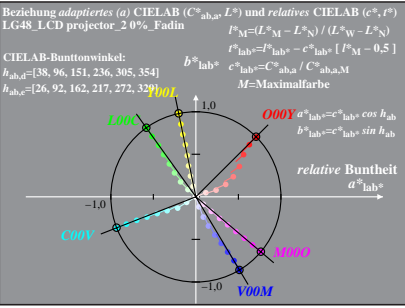

LG481−4A, 0%\_Fadin 0

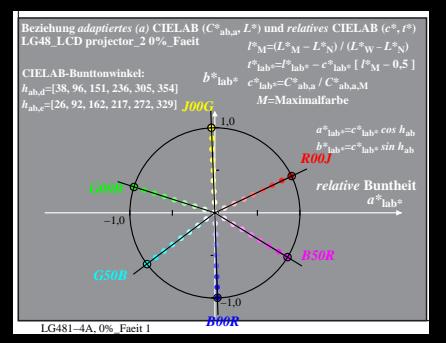

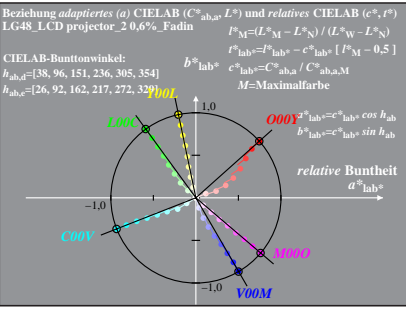

LG481−4A, 0,6%\_Fadin 0

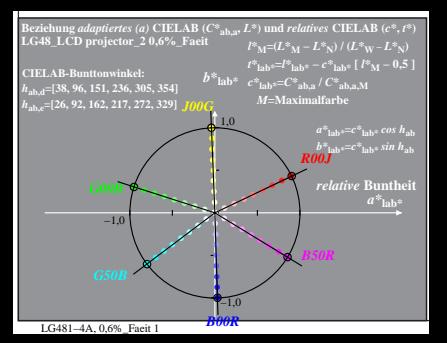

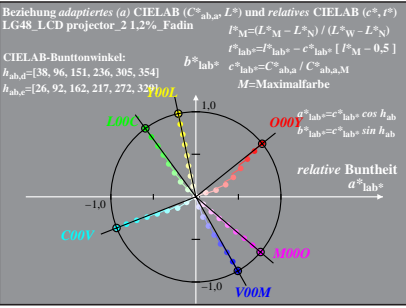

LG481−4A, 1,2%\_Fadin 0

![](_page_5_Figure_0.jpeg)

LG481−4A, 1,2%\_Faeit 1

![](_page_6_Figure_0.jpeg)

LG481−4A, 2,5%\_Fadin 0

![](_page_7_Figure_0.jpeg)

![](_page_8_Figure_0.jpeg)

![](_page_9_Figure_0.jpeg)

![](_page_10_Figure_0.jpeg)

LG481−4A, 10%\_Fadin 0

![](_page_11_Figure_0.jpeg)

![](_page_12_Figure_0.jpeg)

LG481−4A, 20%\_Fadin 0

![](_page_13_Figure_0.jpeg)

![](_page_14_Figure_0.jpeg)

LG481−4A, 40%\_Fadin 0

![](_page_15_Figure_0.jpeg)